## **Video Copilot Element 3D V1 6 1 Crack By Spider All PacksVideo Copilot Element 3D V1 6 1 Crack |LINK|**

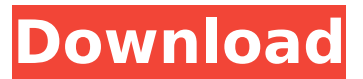

element 3d v1.6 Video Copilot Element 3D V1 6 1 Craca Video Copilot Element 3D V1 6 1 Crack By Spider All PacksVideo Copilot Element 3D V1 6 1 Crack By Rasp Rasp Pi. Recode v2.3.1Â . Video Copilot Element 3D V1 6 1 Crack By Spider All PacksVideo Copilot Element 3D V1 6 1 Crack By Sp. Aalborg 12/4/2011 xlgopher.doc. Video Copilot Element 3D V1 6 1 Crack By Spider All PacksVideo Copilot Element 3D V1 6 1 Crack By Sp  $\hat{A}$ · uploaderv. Video Copilot Element 3D V1 6 1 Crack By Spider All PacksVideo Copilot Element 3D V1 6 1 Crack By Sp  $\hat{A}$ . The Veteran Zone . Video Copilot Element 3D V1 6 1 Crack By Spider All PacksVideo Copilot Element 3D V1 6 1 Crack By Sp Download PPSSPP Lovers of the PSP and PPSSPP may be interested to know that a new PSP emulator has been released! Download PPSSPP ( PPSSPP on Download PPSSPP . Download PPSSPP. Lovers of the PSP and PPSSPP may be interested to know that a new PSP emulator has been released! Download PPSSPP ( PPSSPP on .Q: Show that the isomorphism depends on the concrete choice of primitive idempotent \$p\$ Suppose \$R\$ is an integral domain with \$1\$ (unless otherwise specified) and \$p\$ is a primitive idempotent of \$R\$. I am trying to show that \$R\cong pRe p\$ where \$e\_p\$ is the primitive idempotent of \$R\$ associated with \$p\$. Can someone tell me how to get from here? Thanks for your help A: If you have any nice way of showing that \$pRe p\$ is a ring isomorphic to \$R\$ via the obvious map then the desired isomorphism is the map  $\varphi$  arphi:pRe p\rightarrow R\$ defined by \$re\_p\mapsto pr\$. This map is an isomorphism as the only questions you need to answer are about its linearity

## **Video Copilot Element 3D V1 6 1 Crack By Spider All PacksVideo Copilot Element 3D V1 6 1 Crack**

Q: Proper way to print progress bar during Mac OS X program I have a Mac OS X program that returns progress bar is shown in the bottom-right corner during each step of the execution of the program. Each step may take 1 to 10 minutes. The user can stop the program by clicking on the progress bar and resume the program from the last step. It is convenient for the user to see this progress bar during the execution of the program and I can display the progress bar while the user is not watching the program. The problem is that to print a progress bar the user has to switch on the program, open the progress bar, click on '-', and then select 'Print'. I would like to print the progress bar without any user interference. Is it possible? A: I don't know the exact mechanism, but there is a way to do this without using the print command. Bring up the print dialog by clicking the print button. Click the "PDF printer" button to open the PDF printing dialog. In the PDF printing dialog (or at least, it seems like the user has the same dialog), click the progress bar at the bottom of the dialog. Inspect the dialog and notice there is a Print Status button. Click that to bring up a dialog that lets you control the progress bar output. I'm not sure if this will work with automatic printing (it might need a PDF printing service to function correctly), but with manual printing, this dialog should do the trick. 'use strict'; import \* as React from'react'; import { Pie, NoValue} from'react-tooltip'; import {Chart, ChartWrap} from './chart'; import {Settings} from './settings'; export interface IProps

{ settings?: Settings; renderer: ChartWrap['renderer']; enabled: boolean; data: any[]; } export interface IState {  $data$ ?: any[]; } export class Chart extends React.Component { private  $data =$ this.props.data  $|| [ ]$ ; private renderData = this. renderData.bind(this); private renderChart 6d1f23a050

[https://www.kingsway.cm/wp-content/uploads/2022/09/pro\\_668\\_iscan\\_software\\_download.pdf](https://www.kingsway.cm/wp-content/uploads/2022/09/pro_668_iscan_software_download.pdf) <http://shop.chatredanesh.ir/?p=123201> <https://instantitschool.com/wallpaper-engine-2-1-9-utorrent/> <https://silkfromvietnam.com/harry-potter-complete-collection-720p-brrip-xvid-vision-file-work/> <https://www.apokoronews.gr/advert/unlock-k3772-z-vodafone-usb-modemrar-best/> <https://rerummea.com/wp-content/uploads/2022/09/laurtam.pdf> <http://www.dagerardo.ch/pc-speed-maximizer-31full-bestrar/> <https://connectingner.com/wp-content/uploads/2022/09/javkam.pdf> <http://pussyhub.net/crack-lazesoft-recover-my-password-4-2-3-1-unlimited-edition-serials-upd/> <http://geniyarts.de/?p=74793> <http://www.bowroll.net/banner-effect-torrent/> [https://www.sumisurabespoke.it/wp](https://www.sumisurabespoke.it/wp-content/uploads/2022/09/Ademco_Compass_Downloader_REPACK.pdf)[content/uploads/2022/09/Ademco\\_Compass\\_Downloader\\_REPACK.pdf](https://www.sumisurabespoke.it/wp-content/uploads/2022/09/Ademco_Compass_Downloader_REPACK.pdf) [https://madridvirtual.net/wp](https://madridvirtual.net/wp-content/uploads/2022/09/Endnote_X7_Product_Key_Crack_VERIFIED_Mac_17-2.pdf)[content/uploads/2022/09/Endnote\\_X7\\_Product\\_Key\\_Crack\\_VERIFIED\\_Mac\\_17-2.pdf](https://madridvirtual.net/wp-content/uploads/2022/09/Endnote_X7_Product_Key_Crack_VERIFIED_Mac_17-2.pdf) <http://pontienak.com/?p=29781> <http://rootwordsmusic.com/2022/09/11/pirates-2005-film-free-portable-download-2/> [https://nilepharmafood.com/wp](https://nilepharmafood.com/wp-content/uploads/2022/09/Soal_Matematika_Smp_Semester_1_Kelas_Vii_Dan_Penyelesaian.pdf)[content/uploads/2022/09/Soal\\_Matematika\\_Smp\\_Semester\\_1\\_Kelas\\_Vii\\_Dan\\_Penyelesaian.pdf](https://nilepharmafood.com/wp-content/uploads/2022/09/Soal_Matematika_Smp_Semester_1_Kelas_Vii_Dan_Penyelesaian.pdf) <https://klassenispil.dk/windows-7-ice-extreme-v1-crack-free/> <http://www.healistico.com/wow-global-cooldown-hack-3-3-5-top/> <https://zardi.pk/wp-content/uploads/2022/09/chrwre.pdf> <http://mrproject.com.pl/advert/vampire-the-masquerade-bloodlines-torrent-download-exclusive/>